**[刘志伟](https://zhiliao.h3c.com/User/other/0)** 2006-11-15 发表

## **H3C S9500交换机VRRP单备份组配置**

**一、组网需求**: 主机A把交换机S9500A和交换机S9500B组成的VRRP备份组作为自己的缺省网关, 访问Internet上的主机B。

VRRP备份组构成:备份组号为1,虚拟IP地址为202.38.160.111,交换机S9500A 做Master, 交换机S9500B做备份交换机, 允许抢占。

## **二、组网图:**

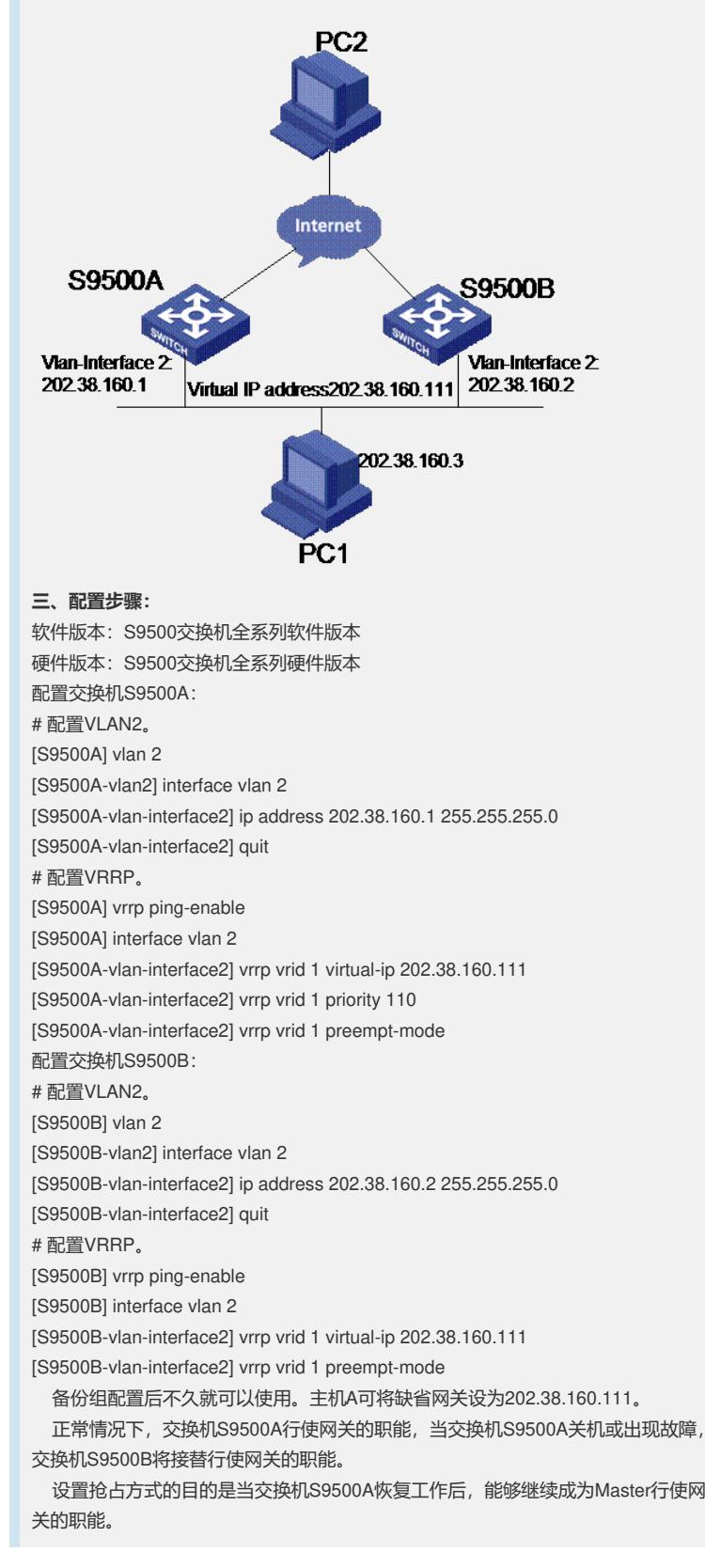

the control of the control of the control of the control of